# DEXembed Crack Product Key Free [Mac/Win] Latest

# **Download**

# **DEXembed Free License Key [32/64bit]**

□ A word processor add-in that allows word processors to automatically index Word documents using a series of simple commands. □ Word formats up to the latest release of Word 2007 (including XP) □ Can create bookmarks □ Can create locators that match original text □ Can be set to create both bookmarked and locator indexes □ A Microsoft Word version later than 97 is required. □ EXACTLY ONE add-in required for all indexing software. □ A licencing fee is payable. □ The user must obtain a license for any word processor to which DEXembed is to be added. □ Instructions for installing DEXembed are on the attached registration form. A: Our company offers a program to do this. I'm not sure if the code is free but here's the website: Ask them what type of index you want. A: You can do this with a few steps in any text program. I prefer UltraEdit when it comes to doing what you want (because I can do it from the command line). Start with a blank document and insert an empty index in a fixed location, such as the beginning of the book. When

the index is finished, a message pops up when you save the document. Go back to the text program, open the index, and click the "embed" button. It will bring up a form for you to input the text that you want to index. Save the changes, then delete the index as a hidden file. Q: problems understanding data.frame and matrix r I am having problems understanding how to handle data.frame and matrices in R. In an example, one creates a data.frame by the type of(matrix or data.frame) of the vectors: data(RtsDvt) u

# **DEXembed Product Key Full [Mac/Win]**

Download the current version of the DEXembed Crack For Windows utility by going to the package information page. About us: From the DEXembed web site: 

The DEXembed tool was originally written by Jack Dolan, published at in November, 2004. ☐ This revised version was developed by ESR Inc. at from April, 2005, through December, 2005. 

The current version contains improvements and fixes resulting from feedback from thousands of users. It has been extensively tested by professional indexers in an actual indexing environment. Technical Details:  $\Box$ DEXembed was written specifically to meet the requirements of indexers using standalone indexing programs such as SKY Index, CINDEX, or MACREX. However, the indexing program used to achieve the results displayed in these screen shots was modified to meet the needs of a specific publishing partner. ☐ The first displayed page is the only page in the document, with only content. Because the document was saved as a Microsoft Word document, the displayed index on the left side is a preview. ☐ Pages 2, 3, and 4 display the document in its completed index state (document saved as a Bookmark template and then imported into Quark Xpress. | The numbered list (page 6) on the left side was created using reference information found in the text. (Each numbered list also has its own number.) ☐ Pages 7 through 17 were created using a Windows batch process. (The information was copied to a Notepad document for Windows 2000 and later and then pasted into a new document to produce the batch file.) ☐ Pages 18 through 22 were created using reference information found in the text. (Each numbered list also has its own number.) Limitations: [] 42 days trial Download the current version of the DEXembed utility by going to the package information page. About us: From the DEXembed web site: 

☐ The DEXembed tool was originally written by Jack Dolan, published at in November, 2004. 

This revised version was developed by ESR Inc. at from April, 2005, through December, 2005. b7e8fdf5c8

## **DEXembed Crack [Mac/Win]**

DEXembed is Microsoft Word's add-in program that allows indexers to write their index in a standalone indexing program, and to have embedded index tags automatically created in a document. DEXembed is available as a Zip-format addin that you can install on a PC from the add-in CD that accompanies the DEXembed setup file. It will be inserted into the Add-Ins menu automatically on installation. If you are upgrading from a DEXembed version earlier than 2.0, or if you do not wish to have DEXembed installed, you can remove it from the Add-ins menu by going to the Add-Ins menu, selecting DEXembed, clicking the Remove button, and checking the box to remove it completely. In Microsoft Word, go to File | Options, select Add-Ins, and then select the DEXembed option. Help and Support: Support and information may be obtained by e-mail from System Requirements at Info@dexembed.com. All rights reserved. DEXembed is a Trademark of School of Data on the Web LTD Copyright 1999-2010 DEXembed is not affiliated with School of Data on the Web Ltd.Ripple has been on a roller coaster lately, breaking out of its multi-year slump. Now, a new entry in the world of digital currency, Tether. has taken the lead in another space, this time in the world of the social network. Tether, which is either a decentralized or - more correctly - a fiat-pegged version of the popular cryptocurrency bitcoin, now has more users than Facebook, according to the new Blockchain data, reported by the cryptocurrency news source CCN. Though Bitcoin is already one of the most powerful cryptocurrencies, with a market cap of about \$39 billion, it's a fact that there are plenty of other decentralized networks out there that are popping up, in addition to Tether. One such crypto could be the Lightning Network, which makes an effort to offer more fast and low-cost transactions for various industries. The Lightning Network could be the right solution for Bitcoin, as well as for the various ERC20 tokens. One of the pioneers in this space could be Coinbase. According to The New York Times, Coinbase is preparing to launch the Lightning Network on its network, as soon as the token is released to the public. Furthermore, it is not to be excluded that Tether could also make a move in the Lightning Network,

### What's New in the?

☐ DEXembed allows you to write your index in a standalone indexing program and will automatically embed the entries into a document. ☐ DEXembed can be launched from external Windows applications such as QuarkXPress and other software clients. ☐ DEXembed can be run from command line. ☐ DEXembed creates a Word index file (that is, a series of XML tags) that is essentially a Word document that is inserted into a Word document by the document feeder (DF).  $\square$ DEXembed can be programmed to convert, on-the-fly, the text input to the add-in into Word index format. ☐ DEXembed was tested in an actual indexing environment and therefore, it can handle all the various workflows and processes employed by publishers who import embedded Microsoft Word documents into layout programs. 

☐ DEXembed was designed to accommodate the various workflows and processes employed by publishers who import embedded Microsoft Word documents into layout programs such as QuarkXPress, Framemaker, and InDesign. 

DEXembed was designed specifically for use with standalone indexing programs that have their own mechanisms for embedding index tags into Word documents. 

Microsoft Word cannot be used if bookmarks are part of a Microsoft Word file to be imported into layout programs. In such cases, DEXembed would not know where bookmarks were located, and could not generate Word index tags at all. (Obviously, DEXembed does include an option for bookmarks.) ☐ The program has its own FAQs at this Web address: 

DEXembed can be used with two different file structures for bookmarks: (a) DEXembed creates bookmarks that correspond to the current page number in a Microsoft Word file. DEXembed simply carries out the necessary bookkeeping, and leaves the original bookmarks in the Word file untouched. (b) If bookmarks are used, they must not be used in Quark, Frame, or InDesign, and DEXembed needs to be told in its programming so as not to

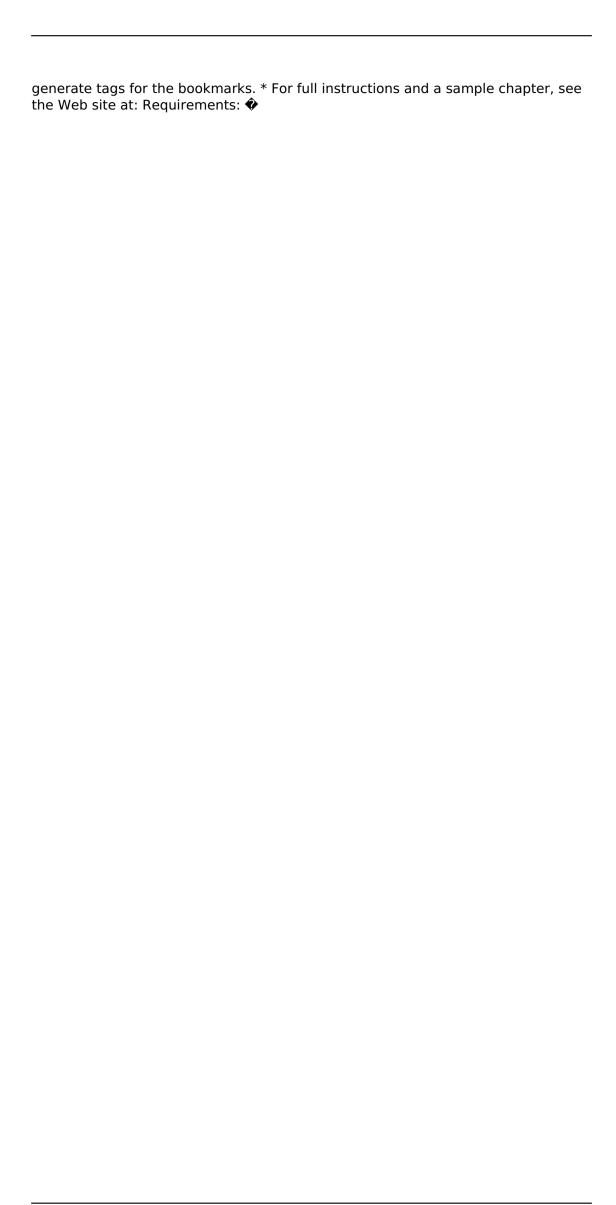

# **System Requirements:**

OS: Windows XP SP3, Vista, 7, 8, 10 (All released versions) Windows XP SP3, Vista, 7, 8, 10 (All released versions) RAM: 8GB+ 8GB+ CPU: Intel Core 2 Duo, AMD Athlon X2 or higher Intel Core 2 Duo, AMD Athlon X2 or higher Video: NVIDIA GeForce 6800 or ATI Radeon X1300 or higher NVIDIA GeForce 6800 or ATI Radeon X1300 or higher DirectX: Version 9.0c Version 9.0c

https://recreovirales.com/lacie-media-info-torrent-download-for-pc-final-2022/https://www.residenzagrimani.it/wp-content/uploads/2022/07/bryman.pdf

https://realtorstrust.com/wp-

content/uploads/2022/07/Portable\_Dupli\_Find\_Crack\_.pdf

http://adomemorial.com/2022/07/04/ardublock-crack/

http://stylekitovu.com/2022/07/04/ns-batch-crack-free-download/

 $\underline{https://www.dyscalculianetwork.com/wp-content/uploads/2022/07/meleadve-1.pdf}$ 

https://www.simonefiocco.com/index.php/2022/07/04/notification-timer-crack/

https://comoemagrecerrapidoebem.com/?p=23005

https://extremesound.ru/meridix-broadcast-producer-with-license-kev-

download-32-64bit-128073/

https://wakelet.com/wake/oRamjlh5EWhZ8Hy89iU-r

https://suchanaonline.com/easycrypt-with-license-key-free-for-windows-

latest-2022-2/

https://pascanastudio.com/mm-net-shares/

https://www.luminenergia.com/2022/07/04/redily-0-9-23-crack-2022/

https://fokusparlemen.id/wp-content/uploads/2022/07/isoptan.pdf

https://coi-csod.org/wp-content/uploads/2022/07/Point\_Mass\_Balistics\_Solver\_\_Crac

k Free X64 Latest.pdf

http://adomemorial.com/wp-content/uploads/phetry.pdf

https://cancuntoursbook.com/wp-content/uploads/2022/07/phetam.pdf

https://p2p-tv.com/duality-6-5-0-free-download-2022/

https://positiverne.dk/wp-

content/uploads/SpyAgent\_Crack\_\_With\_Full\_Keygen.pdf

https://vipfitnessproducts.com/notes-0-9-0-crack-keygen-full-version-for-windows-

latest-2022/